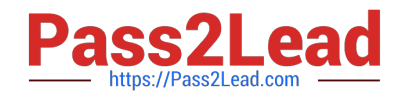

# **CAU305Q&As**

CyberArk CDE Recertification

## **Pass CyberArk CAU305 Exam with 100% Guarantee**

Free Download Real Questions & Answers **PDF** and **VCE** file from:

**https://www.pass2lead.com/cau305.html**

100% Passing Guarantee 100% Money Back Assurance

Following Questions and Answers are all new published by CyberArk Official Exam Center

**C** Instant Download After Purchase

**83 100% Money Back Guarantee** 

365 Days Free Update

800,000+ Satisfied Customers  $\epsilon$  of

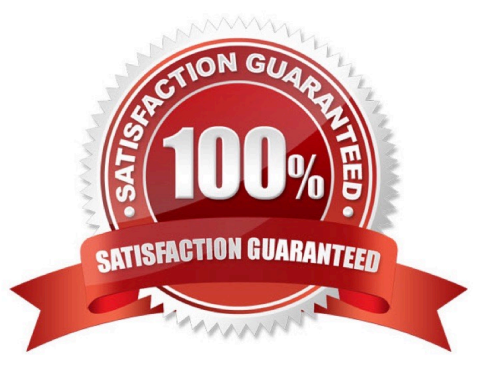

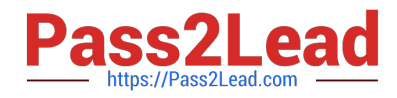

#### **QUESTION 1**

According to the default web options settings, which group grants access to the reports page?

- A. PVWAUsers
- B. Vault administrators
- C. Auditors
- D. PVWAMonitor
- Correct Answer: D

Reference: https://docs.cyberark.com/Product-Doc/OnlineHelp/PAS/Latest/en/Content/PASIMP/ReportsInPVWA.htm#:~ :text=Reports%20can%20be%20generated%20in,this%20is%20the%20PVWAMonitor%20group

#### **QUESTION 2**

The password upload utility can be used to create Safes.

A. True

B. False

Correct Answer: A

Reference: https://docs.cyberark.com/Product-Doc/OnlineHelp/PAS/Latest/en/Content/PASIMP/Password-Upload-Utility.htm#\_Ref364685337

#### **QUESTION 3**

What is the purpose of the password verify process?

- A. To test that CyberArk is storing accurate credentials for accounts.
- B. To change the password of an account according to organizationally defined password rules.
- C. To allow CyberArk to manage unknown or lost credentials.
- D. To generate a new complex password.

Correct Answer: A

Reference: https://docs.cyberark.com/Product-Doc/OnlineHelp/PAS/Latest/en/Content/PASIMP/Verifying-Passwords.htm#:~:text=The%20CPM%20can%20verify%20password,manually%20by%20an%20authorized%20user

#### **QUESTION 4**

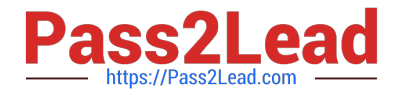

What is the proper way to allow the Vault to resolve host names?

- A. Define a DNS server.
- B. Define a WINS server.
- C. Define the local hosts file.
- D. The Vault cannot resolve host names due to security standards.

Correct Answer: A

Reference: https://docs.cyberark.com/Product-Doc/OnlineHelp/PAS/Latest/en/Content/PAS%20INST/Configuring-Transparent-User-Management.htm

### **QUESTION 5**

Which onboarding method is used to integrate CyberArk with the accounts provisioning process?

- A. Accounts Discovery
- B. Auto Detection
- C. Onboarding RestAPI functions
- D. PTA rules
- Correct Answer: B

Reference: https://docs.cyberark.com/Product-Doc/OnlineHelp/PAS/Latest/en/Content/PASIMP/Provisioning-Accounts-Automatically.htm

[Latest CAU305 Dumps](https://www.pass2lead.com/cau305.html) [CAU305 PDF Dumps](https://www.pass2lead.com/cau305.html) [CAU305 VCE Dumps](https://www.pass2lead.com/cau305.html)